<<AutoCAD >>

<<AutoCAD

- 13 ISBN 9787302128045
- 10 ISBN 7302128049

出版时间:2006-6

页数:319

作者:李济群,董志勇

PDF

更多资源请访问:http://www.tushu007.com

, tushu007.com

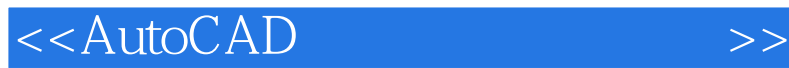

AutoCAD 2006

 $,$  tushu007.com

AutoCAD 2006

, tushu007.com

 $>>$ 

## $<<$ AutoCAD

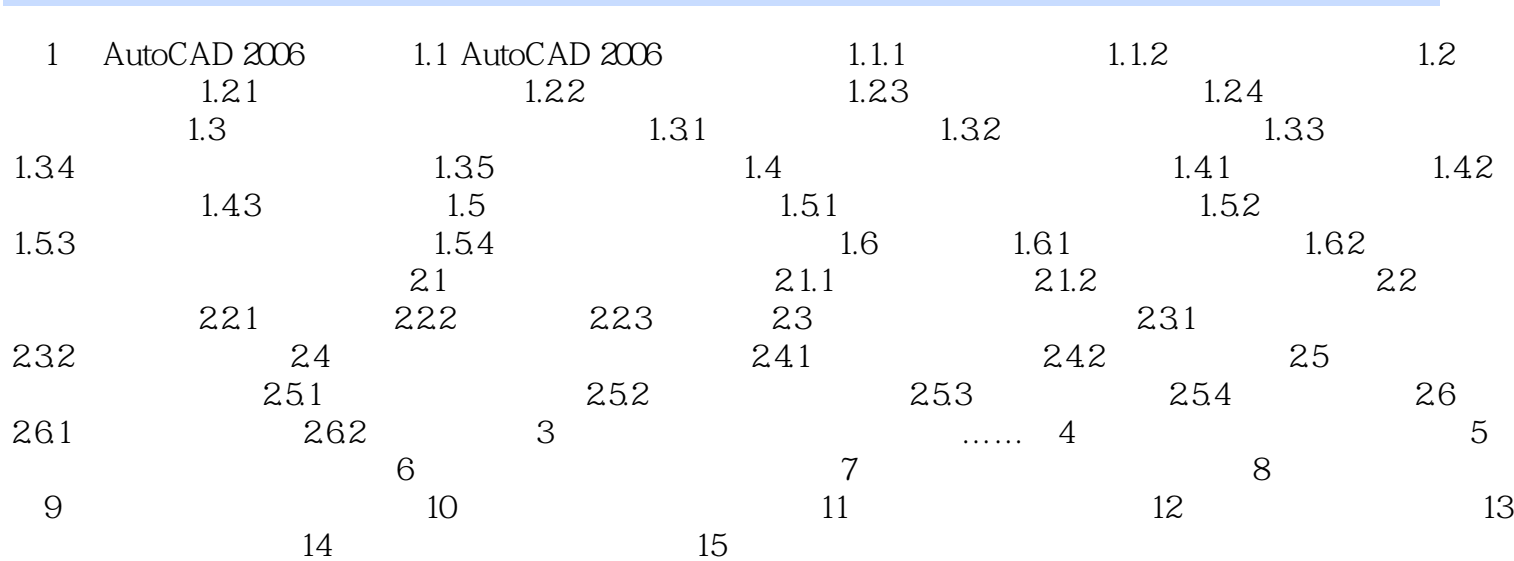

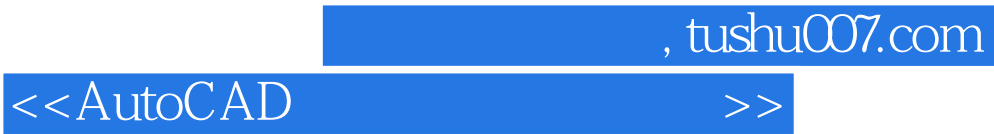

本站所提供下载的PDF图书仅提供预览和简介,请支持正版图书。

更多资源请访问:http://www.tushu007.com